# Histogram of Oriented Gradients (HOG)

CVPR '05 Dalal and Triggs

## Introduction

- Global features
- Sliding window
- Image subsampled to multiple sizes
- Normalized histograms

# **Steps**

- Find horizontal and vertical gradients
- Gradient Magnitude and orientations
- Use a patch of 64 x 128
- Divide the image into blocks of 8 x 8 cells
- Slide over 2 x 2 block cells
- Quantize the gradient orientation into 9 bins by gradient magnitude
- Concatenate histograms into a feature of :  $15 \times 7 \times 4 \times 9 = 3780$ dimensions.

## **Gradients**

$$
\nabla f(x, y) = \begin{bmatrix} g_x \\ g_y \end{bmatrix} = \begin{bmatrix} \frac{\partial f}{\partial x} \\ \frac{\partial f}{\partial y} \end{bmatrix} = \lim_{d \to 0} \frac{f(x + d) - f(x - d)}{2d}
$$
  
Filter Masks: -1 0 1 -1 0

Gradient Magnitude: 
$$
g = \sqrt{g_x^2 + g_y^2}
$$

Gradient Orientation: 
$$
\theta = \tan^{-1} \left( \frac{g_y}{g_x} \right)
$$

## Blocks and Cells

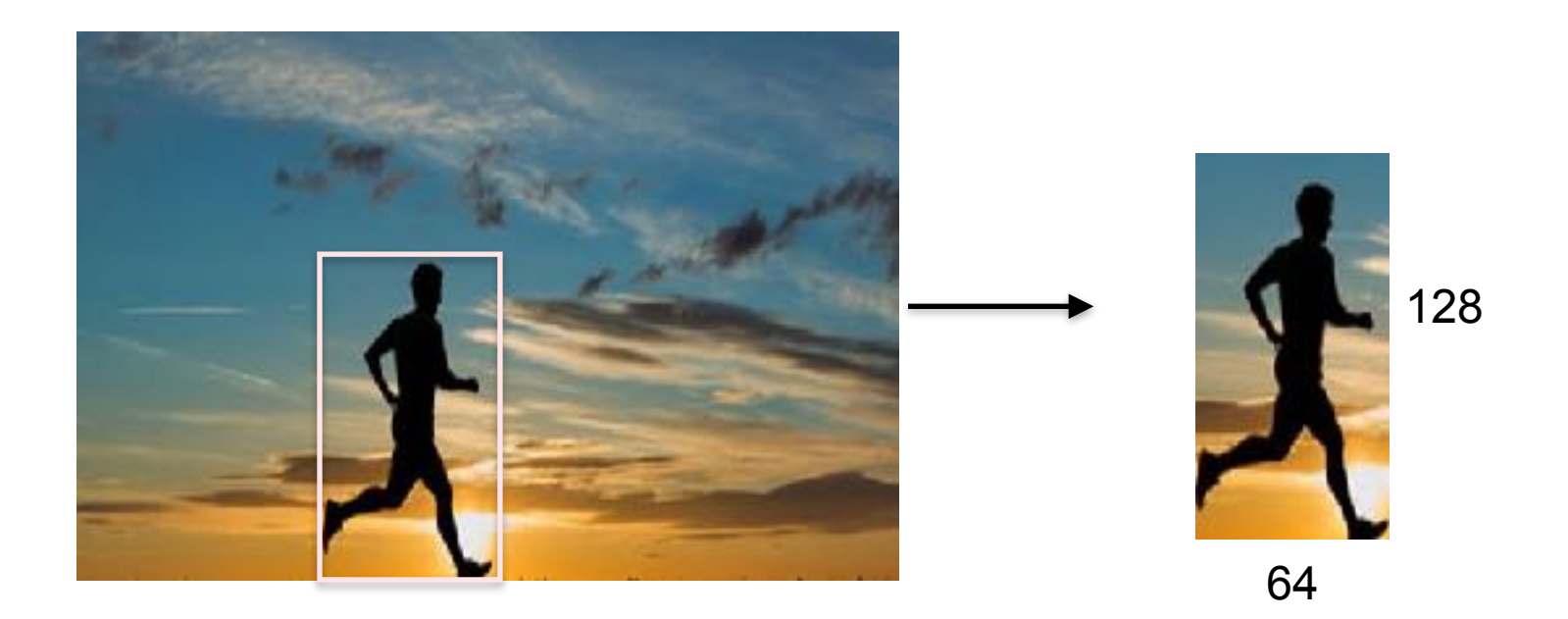

#### Blocks and Cells

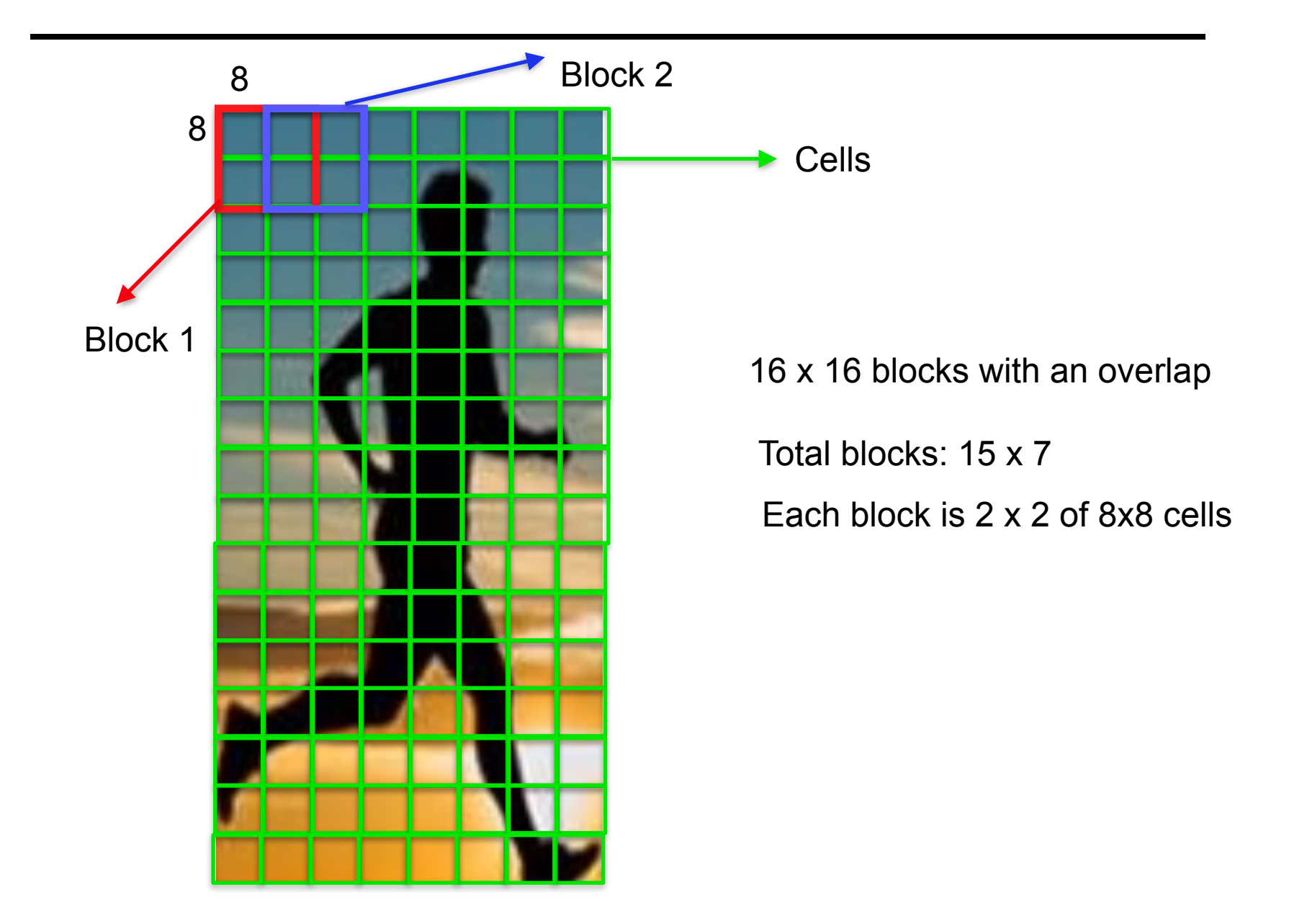

### Histogram bins

Quantize gradient orientations into 9 bins

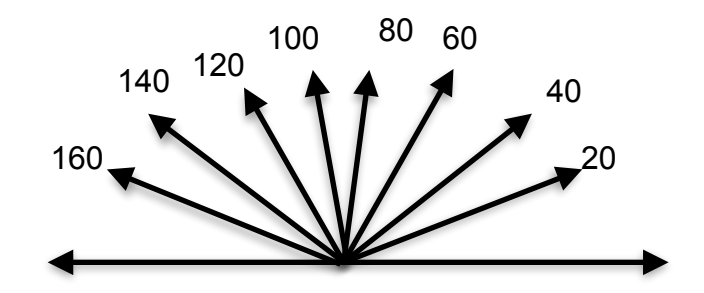

### Histogram bins

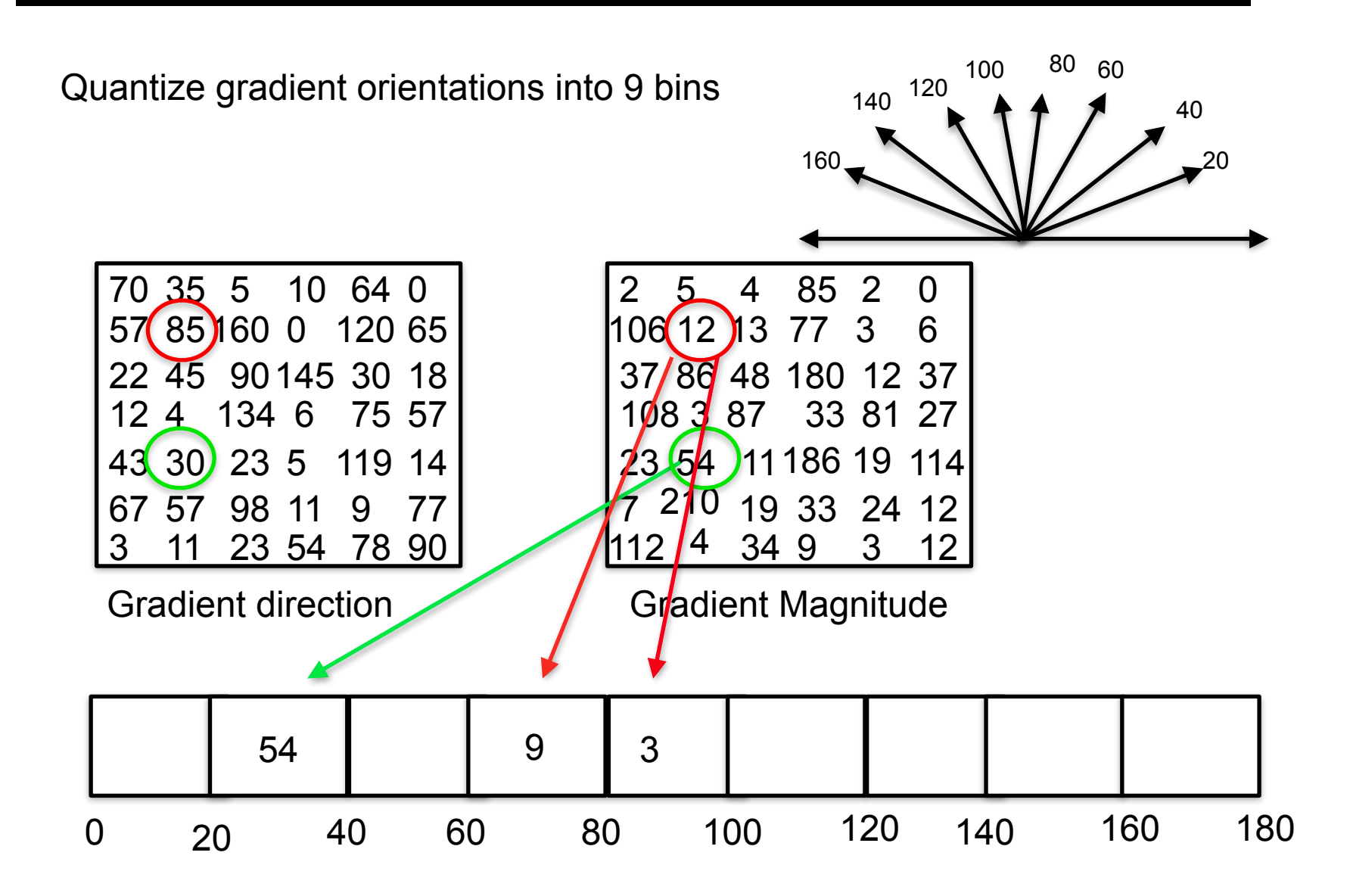

## Concatenate Histograms

 $15 \times 7 * 9 * 4 = 3780$ 

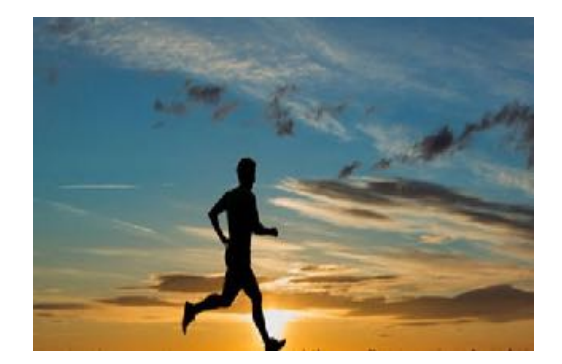

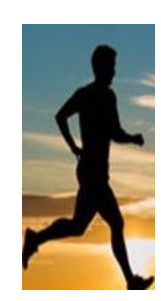

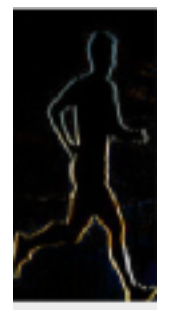

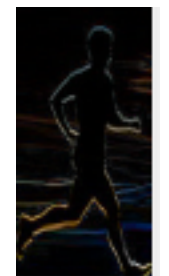

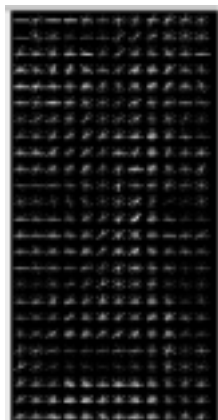